[shape.py](http://hope.simons-rock.edu/~mbarsky/intro18/lectures/objects/code/shape.py) [shapes.py](http://hope.simons-rock.edu/~mbarsky/intro18/lectures/objects/code/shapes.py) [shape\\_movie.py](http://hope.simons-rock.edu/~mbarsky/intro18/lectures/objects/code/shape_movie.py) fish tank.py

Lecture 07.03 *by Marina Barsky*

# Reusing objects

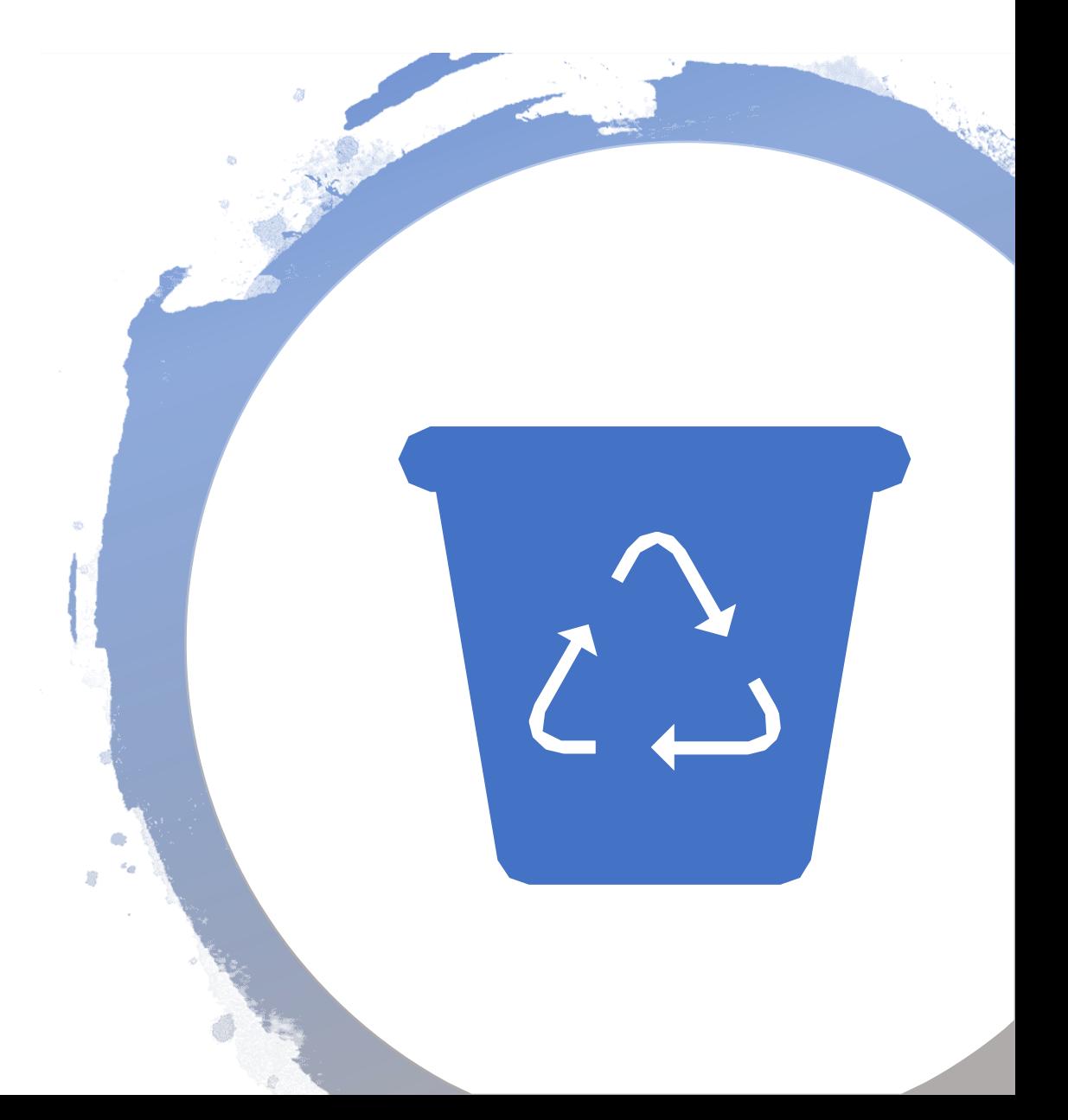

Two main approaches to reusing objects

- •Inheritance
- •Composition

# I. Inheritance

## Factoring out similarities

- If we define a set of new types (classes) we often find that there are similarities among them
- For example:
	- Class *Lion* and class *Bear* both have a lot in common
	- We can factor out similarities and define them in a single class *Animal*

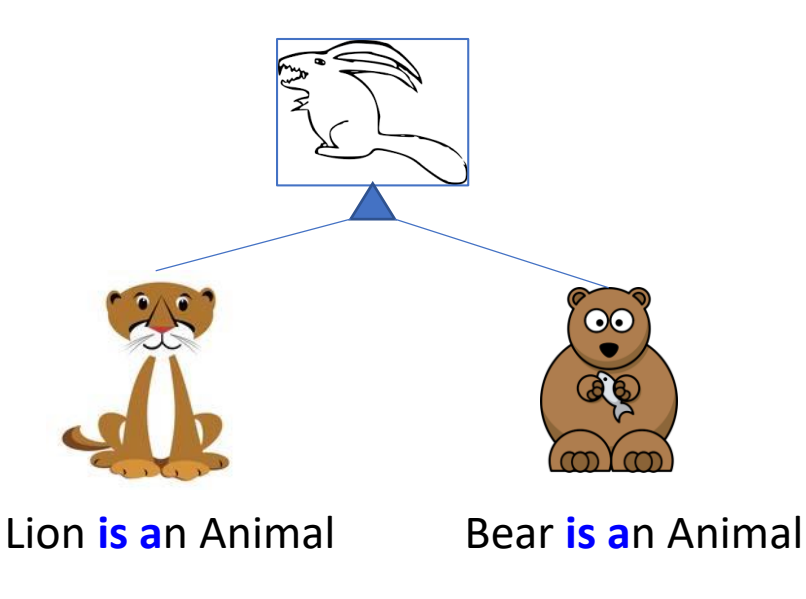

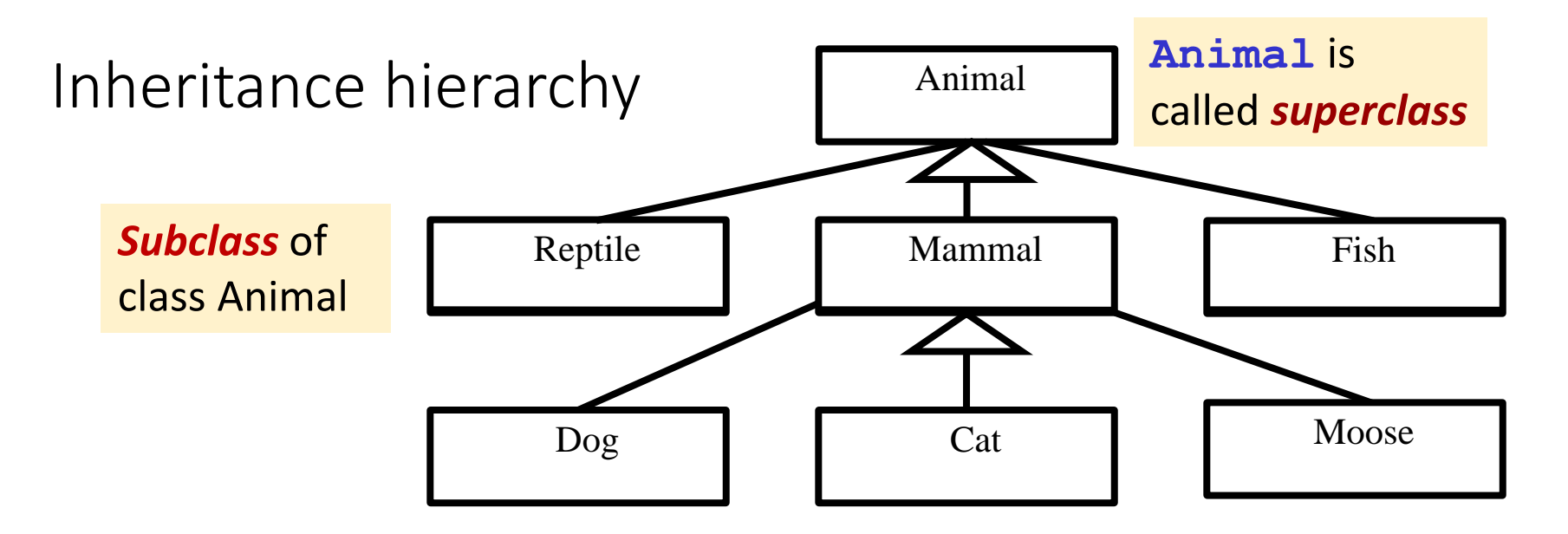

- Where there's inheritance, there's an *Inheritance Hierarchy* of classes
	- **Mammal** "*is an*" **Animal**
	- **Cat** "*is a*" **Mammal**
	- Transitive relationship: a **Cat** "*is an*" **Animal** too
- We can say:
	- **Reptile, Mammal** and **Fish** "*inherit from*" **Animal**
	- **Dog, Cat,** and **Moose** "*inherit from*" **Mammal**

# Inheriting properties (fields) and capabilities (methods)

- Subclass *inherits* all capabilities of its superclass
	- if **Animal**s eat and sleep, then **Reptile**s**, Mammal**s, and **Fish** eat and sleep
	- if **Vehicle**s move, then **SportsCar**s move!
- Subclass *specializes* its superclass
	- *adding* new fields and methods
	- *overriding (redefining)* existing methods
- **Superclass** *factors out* capabilities *common* among its subclasses
- **Subclasses** are defined by their *differences* from their superclass

# Inheritance Example: 1/3

- **Student** *inheritance hierarchy:*
	- **Student** is *base class*
	- **SRStudent** is **Student**'s *subclass*
	- **CMPT100Student** is *subclass* of **SRStudent**

- **Student** has *a capability* (or *method*)
	- **study()** which works by:
		- going home, opening a book, and reading 50 pages.

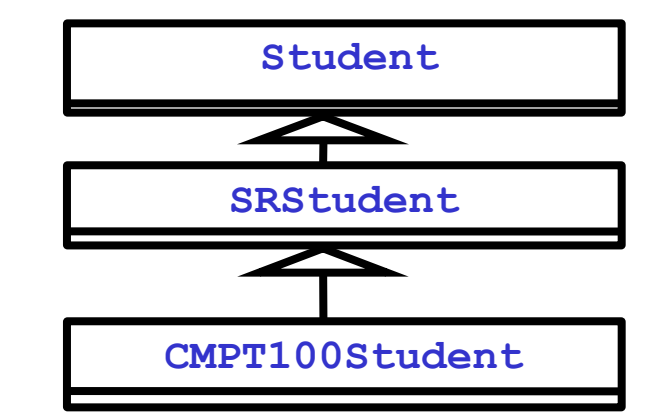

# Inheritance Example: 2/3

• **SRStudent** "is a" **Student**,

so it inherits the **study()** method

- but it *overrides* the method by:
	- reviewing lectures, and doing an assignment
- note: it **doesn't have** to override this method!
- Finally, the **CMPT100Student** also knows how to **study()** (it **study()**s the same way a **SRStudent** does)
	- however, the **CMPT100Student** subclass adds two capabilities: **gitDown()** and **gitFunky()**

**def gitDown(): # Code to party**

**def gitFunky():**

**# Code to do awesome CMPT100 dance**

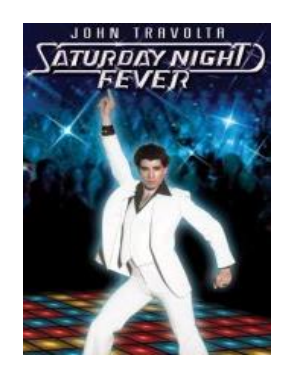

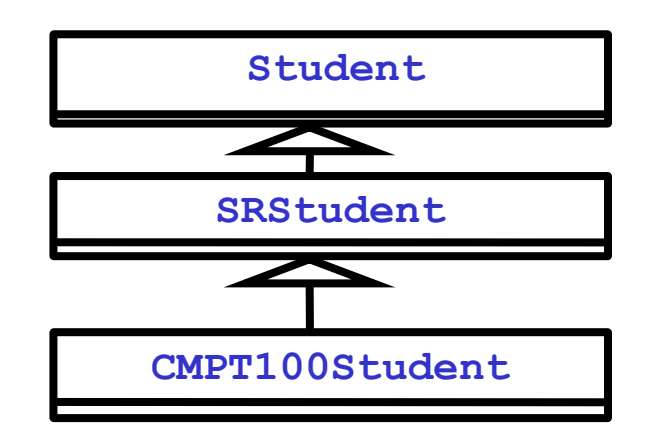

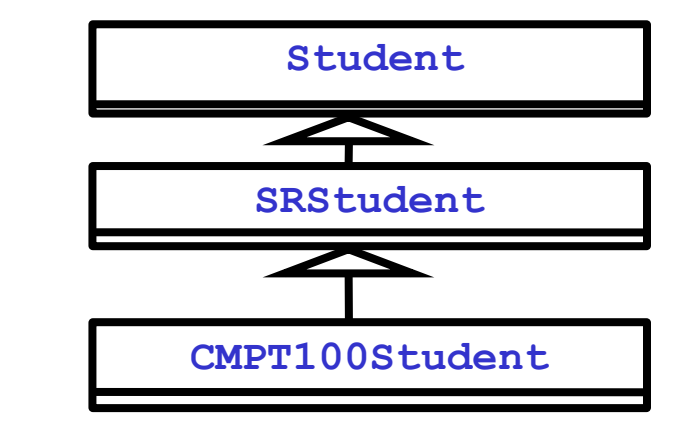

# Inheritance Example (cont.)

- Each subclass is a *specialization* of its superclass
	- **Student** knows how to **study()**, so all subclasses in hierarchy know how to **study()**
	- but the **SRStudent** does not **study()** the same way a **Student** does
	- and the **CMPT100Student** has some capabilities that neither **Student** nor **SRStudent** have (**gitDown()** and **gitFunky()**)

# Inheritance: Classic example

Shape hierarchy

[shape.py](http://hope.simons-rock.edu/~mbarsky/intro18/lectures/objects/code/shape.py)

[shapes.py](http://hope.simons-rock.edu/~mbarsky/intro18/lectures/objects/code/shapes.py)

#### Superclass (Generic class): *Shape*

**class Shape:**

```
def init (self, x=0, y=0, size=10, color="black"):
    self.x = x
    self.y = y
    self.size = size
    self.color = color
```
#### **str** can be defined once for all shapes

```
class Shape: 
    def __str__(self):
        return "{} {} of size {}" \
            " located at ({},{})".format(
                self.color,
                self. class_. name_,
                self.size,
                self.x,
                self.y
            )
    def __repr__(self):
        return self.__str__()
    def get_area(self):
        return -1
```
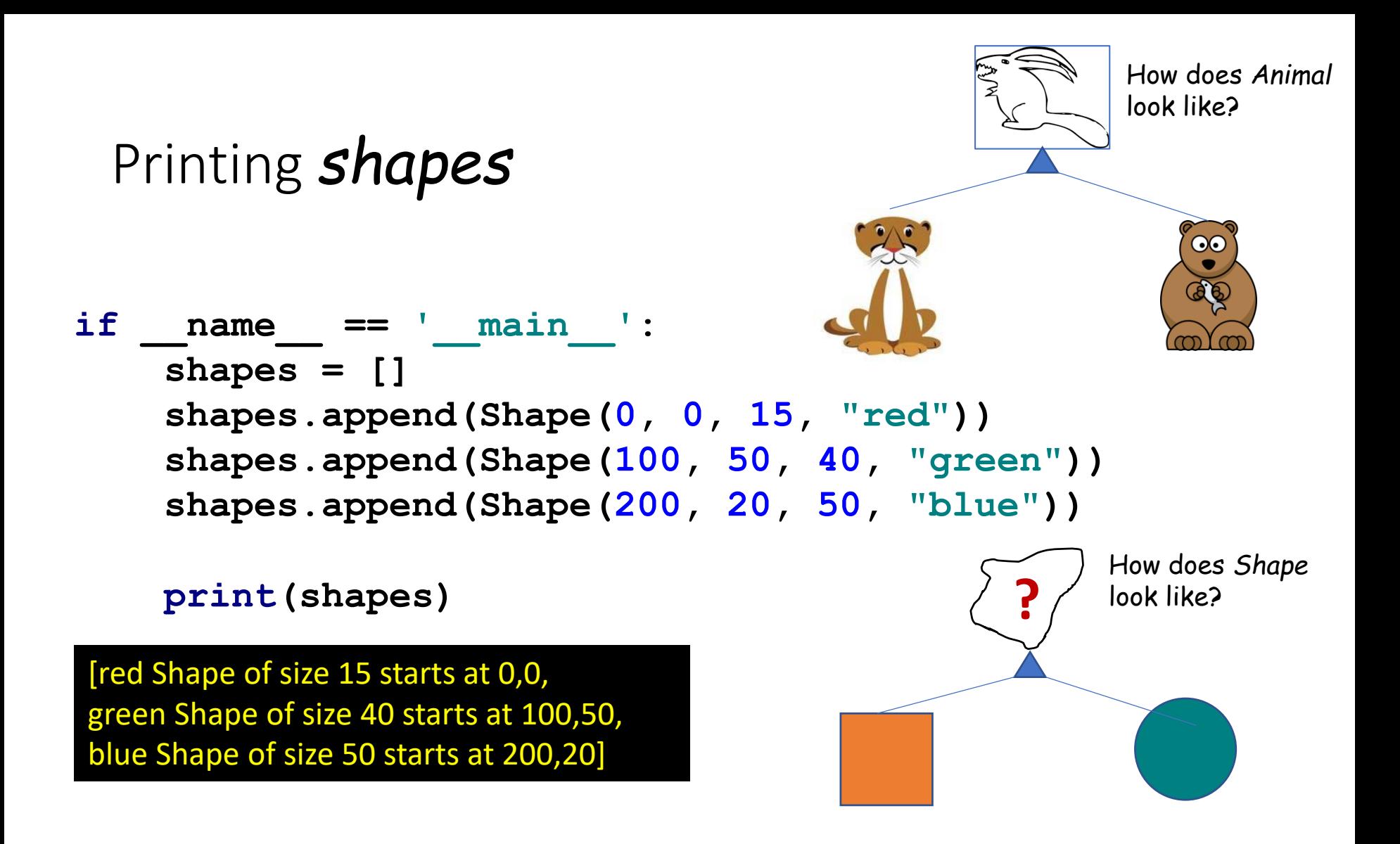

We can print properties of an abstract *Shape* but we cannot draw it and we cannot find its area

#### Extending abstract Shape: Square is a Shape

```
class Square (Shape):
    def get_area(self):
                                          Square inherits all its properties 
                                          and the constructor from Shape
class Shape: 
     def init (self, x=0, y=0, size=10, color="black"):
         self.x = x
         self.y = y
         self.size = size
         self.color = color
```
**return self.size \*\* 2**

#### Extending abstract Shape: Triangle is a Shape

```
class Shape: 
   def init (self, x=0, y=0, size=10, color="black"):
        self.x = x
        self.y = y
        self.size = size
        self.color = color
```

```
class Triangle(Shape):
    def get_area(self):
         k = (3 \star \star 0.5)/4return k * self.size ** 2
                                Triangle has its own 
                                special get_area()
```
#### Extending abstract Shape: Circle is a Shape

```
class Shape: 
    def init (self, x=0, y=0, size=10, color="black"):
        self.x = x
        self.y = y
        self.size = size
        self.color = color
```

```
class Circle(Shape):
    def get_area(self):
        pi = 3.14
        return pi * self.size ** 2
```
#### Drawing shapes: tkinter *canvas*

```
window = tk.Fk()window.title("Test shapes")
frame = tk.Frame(window)
frame.pack()
canvas = tk.Canvas(frame)
canvas.pack()
\sqrt{\phantom{a}} rest shapes
                             \Box\times\overline{\phantom{0}}
```
*canvas* inside *frame* inside *window canvas* coordinate system

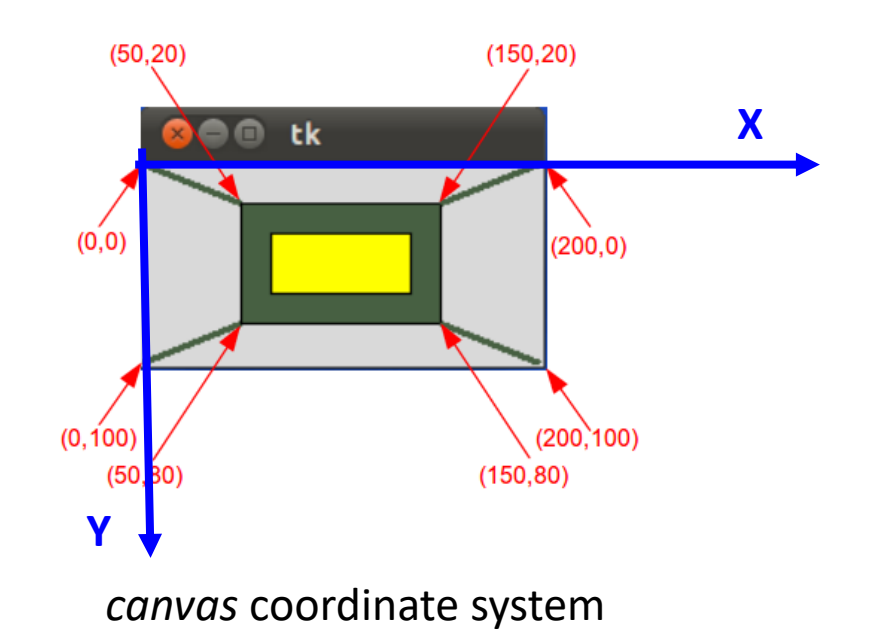

#### Asking canvas object to hold a shape for us

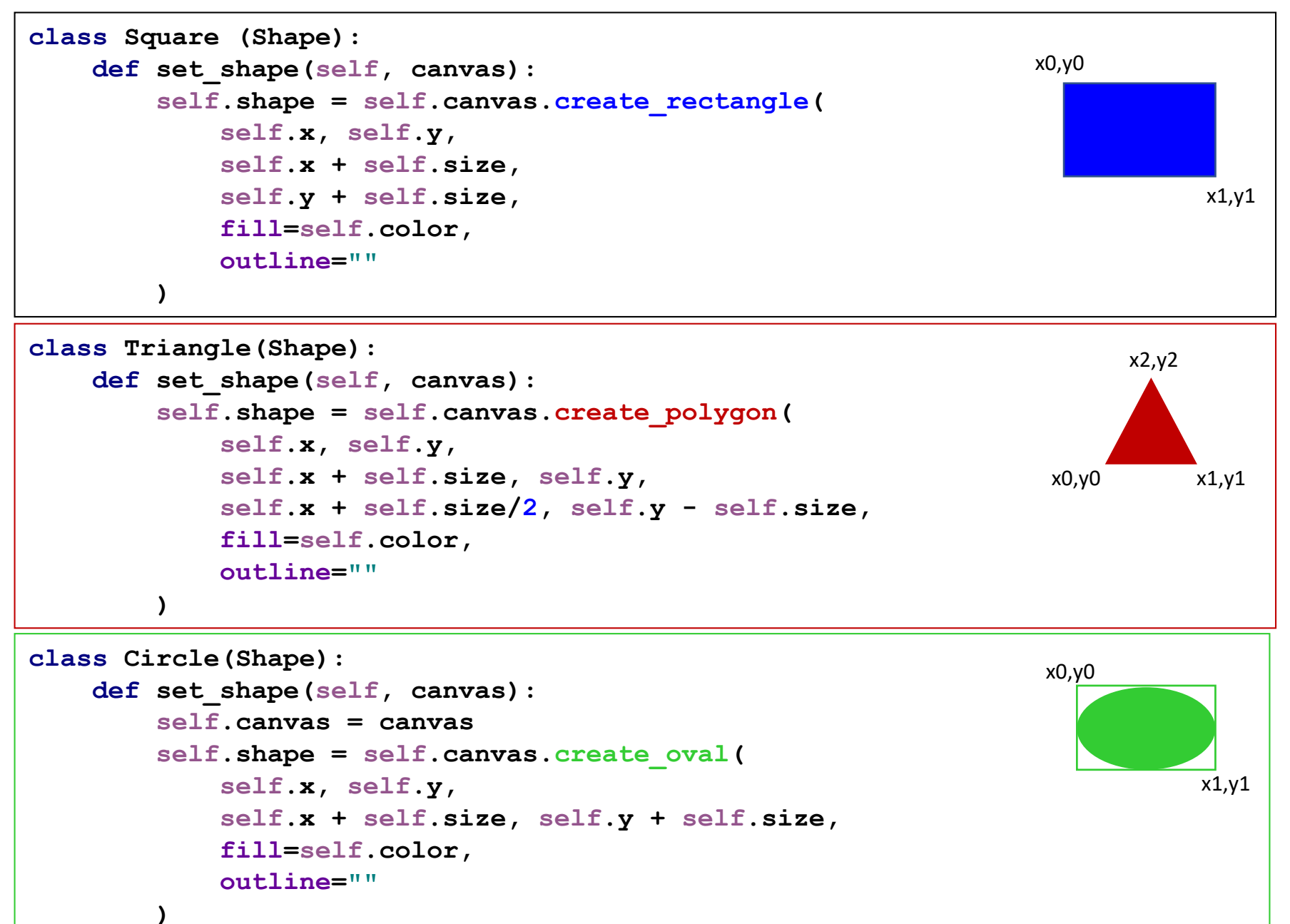

```
Create list of shapes, 
set it up for drawing
shapes = []
o = Circle(30, 30, 45, "blue")
shapes.append(o)
r = Square(200, 100, 50, "red")
shapes.append(r)
t = Triangle(160, 180, 50, "green")
shapes.append(t)
print(shapes)
```

```
for i in range(len(shapes)):
   shapes[i].set_shape(canvas)
```
#### Draw shapes

window.update() *# fix geometry*

**for** i **in** range(len(shapes)): shapes[i].set shape(canvas) This adds a drawing to canvas

**try**: **while True**: window.update\_idletasks() *# redraw* window.update() *# process events* **except** tk.TclError: **pass** *# to avoid errors when the window is closed* This is an *event loop*: redraws the shapes and listens to events

### Why use inheritance

- Get rid of duplicate code by abstracting out the common behavior.
- Modify in one place, and the change is 'magically' carried out to all subclasses
- Add new subclasses easily, and they have some methods and properties right away

# II. Composition

# Objects as building blocks

- Object fields (attributes) can be of any type: they can also be of a new custom type (class)
- This way we can build complex objects which contain simpler objects within them
- The method of constructing a program by incorporating smaller objects inside a larger one is called *composition*
- This is **the most useful and widely used** approach in Object-Oriented Programming

# Composing with objects

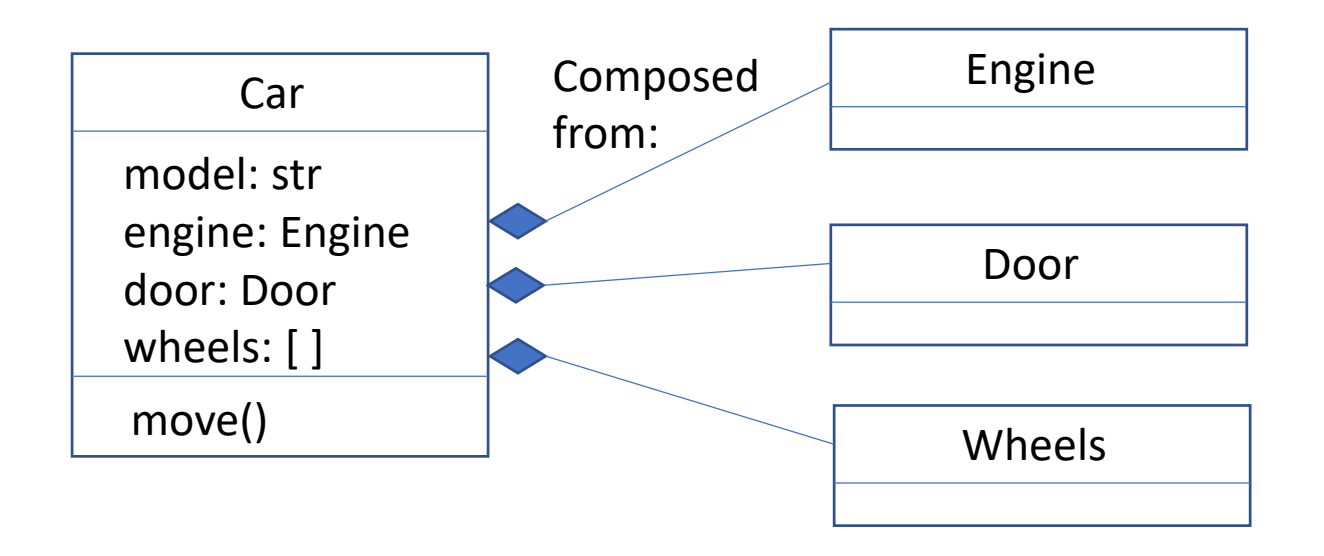

People who build engines do not have to know how to make wheels

- Combining elementary objects to build a more complex object ensures that we can **abstract** only important properties and capabilities of an elementary object, and concentrate on correct implementation of each small piece
- We can divide work among many programmers

# Shape Movie class: contains shape objects and moves them on the screen

```
class ShapeMovie:
    def __init__(self, shape_list, canvas):
         self.shapes = shapes
         self.canvas = canvas
    def animate(self):
         canvas_w = int(self.canvas.cget("width"))
         for s in self.shapes:
             if s.shape:
                  s.x += (s.direction*s.speed)
                  self.canvas.move(s.shape, 
                       Moves the shape s.direction*s.speed, 0)
                       along X axis
                                                  Updates X position 
                                                  of a Shape object
```
Shape movie: simple animation

```
class ShapeMovie:
      def __init__(self, shape_list, canvas):
           self.shapes = shapes
           self.canvas = canvas
      def animate(self):
           canvas_w = int(self.canvas.cget("width"))
           for s in self.shapes:
               if s.shape:
                    s.x += (s.direction*s.speed)
                    self.canvas.move(s.shape, 
                                      s.direction*s.speed, 0)
               if s.x < 0 or s.x + s.size > canvas w:
                    s.direction = - s.direction
If reached the end of 
canvas – change 
direction
```
#### Movie time!

```
movie = ShapeMovie(shapes, canvas)
```
**window.update()** *# fix geometry*

```
try:
```

```
while True:
         movie.animate()
iteration of the event loopwindow.update_idletasks() # redraw
        window.update() # process events
except tk.TclError:
    pass # to avoid errors when the window is closed
                           Moves shapes a little in each
```
# Class *Fish*: composed of shapes

```
class Fish:
    def __init__(self, x, y, size, color,
                  direction=-1, speed=0):
        …
    def set_shape(self, canvas):
        self.canvas = canvas
        self.body = Circle(self.x, self.y, self.size,
                             self.color)
        self.body.set_shape(self.canvas)
                                                           Our Fish is round!
                                                            First, the body
```
#### Class Fish: eye

```
class Fish:
     …
    def set_shape(self, canvas):
         self.canvas = canvas
         self.body = Circle(self.x, self.y, self.size,
                            self.color)
         self.body.set_shape(self.canvas)
         self.eye = Circle(self.x + self.size/2 
                + self.direction * (self.size / 4),
                self.y + self.size / 4, self.size / 6, "blue")
         self.eye.set_shape(self.canvas)
                                                          x
                                                               \frac{1}{4}size
\blacksquare direction = 1 direction = 1
                           X coordinate of the 
                           eye is ¼ of size from 
                           the middle
```
#### Class Fish: tail

```
class Fish:
     …
     def set_shape(self, canvas):
          …
         \text{tail } \mathbf{x} = \text{self}.\mathbf{x} - \text{self}.\text{size} / 2
         if self.direction < 0:
              tail_x = self.x - self.direction * self.size
         self.tail = Triangle(tail_x, self.y + self.size / 2,
                                self.size / 2, self.color)
         self.tail.set_shape(self.canvas)
\text{direction} = -1 direction = 1
```
# Fish tank animation: works exactly as *shape movie*

```
def animate(self):
    canvas_w = int(self.canvas.cget("width"))
    for fish in self.fish_list:
        if fish.body.shape:
            fish.x += (fish.direction * fish.speed)
            self.canvas.move(fish.body.shape, 
                       fish.direction * fish.speed, 0)
            self.canvas.move(fish.eye.shape, 
                       fish.direction * fish.speed, 0)
            self.canvas.move(fish.tail.shape, 
                       fish.direction * fish.speed, 0)
 Move those 
 body parts
```
# Fish tank animation: change direction of each fish

```
if fish.x < 0 or fish.x + fish.size > canvas_w:
    # reposition tail
   move_x = fish.direction*(fish.size + fish.size/2)
    self.canvas.move(fish.tail.shape, move_x, 0)
```

```
# reposition eye
self.canvas.move(fish.eye.shape, 
         -fish.direction*fish.size/2, 0)
```

```
fish.direction = -fish.direction
```